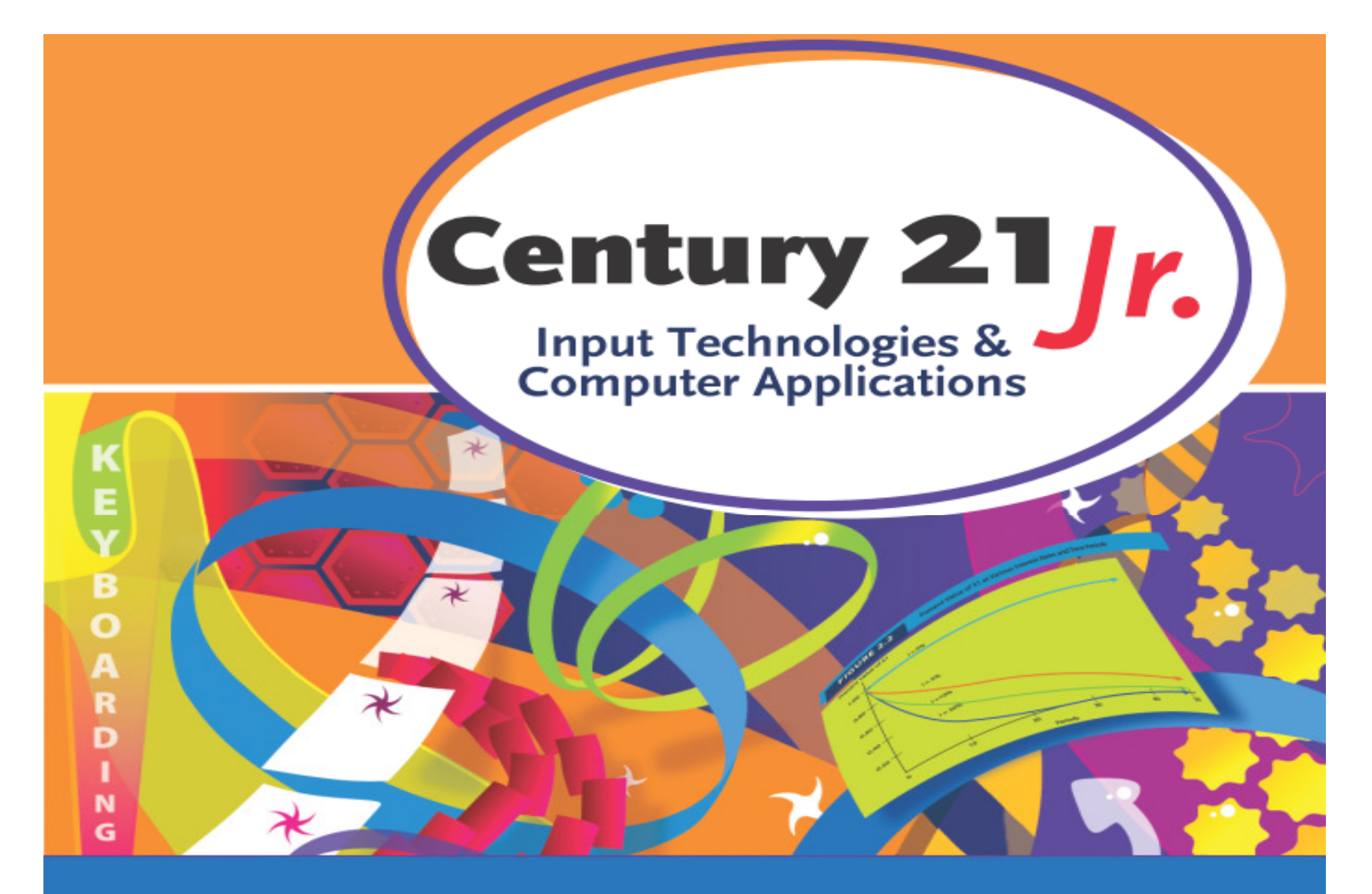

## **Review** Chapter 16 – Database

© 2010, 2006 South-Western, Cengage Learning

## Database Objects

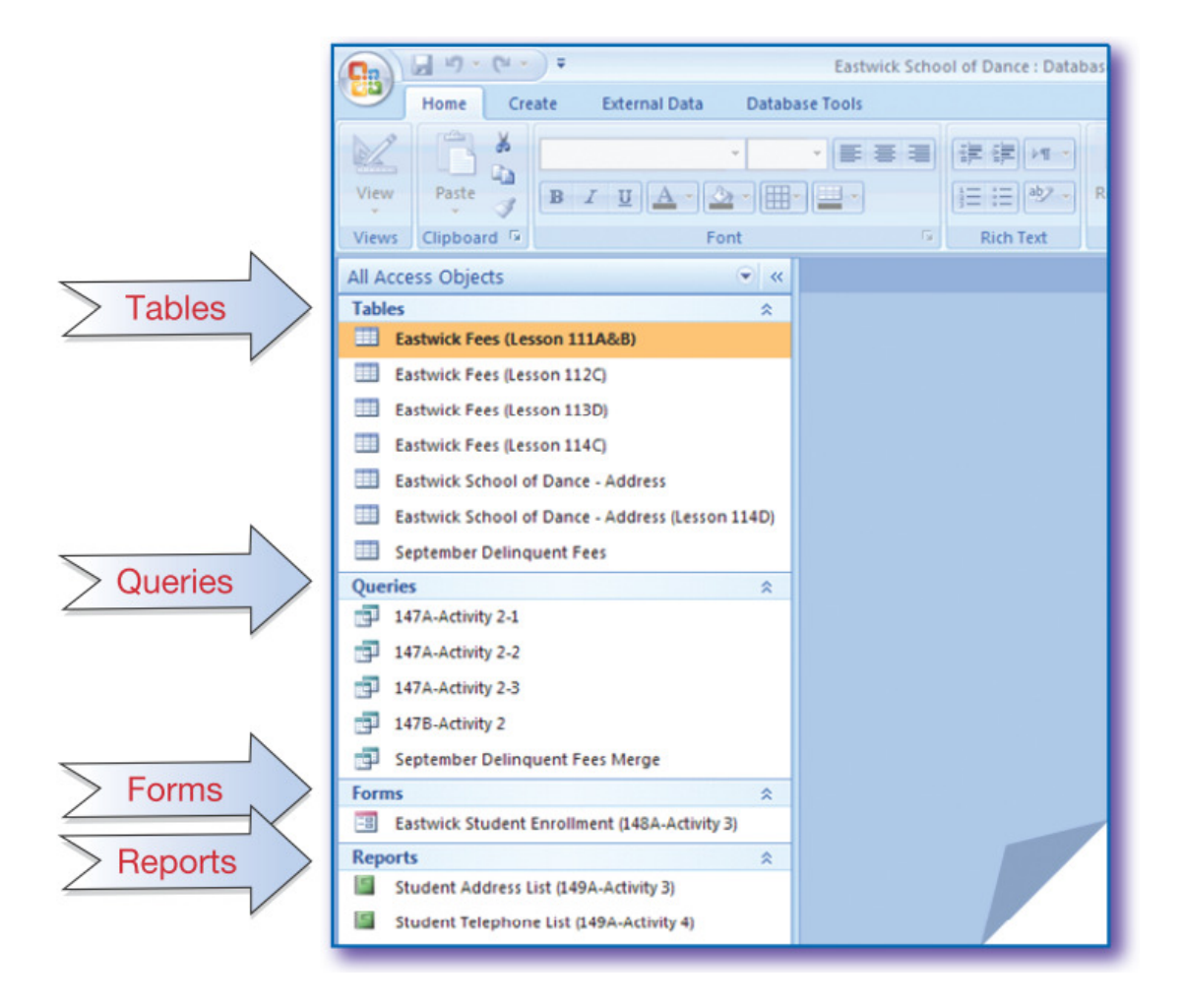

## Database Window

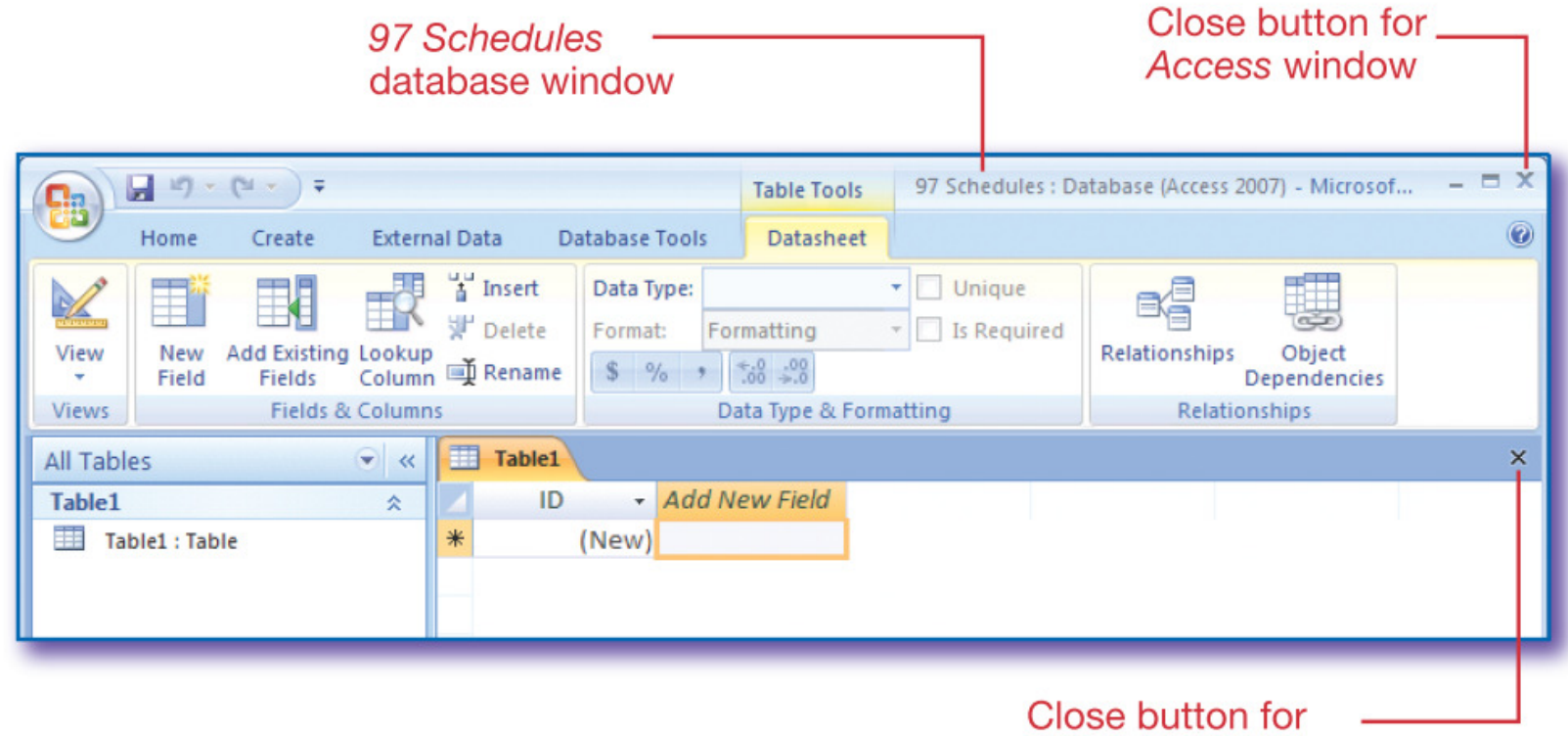

**Access table window** 

## Database Table

 $\bullet$  Database object used for organizing and storing data

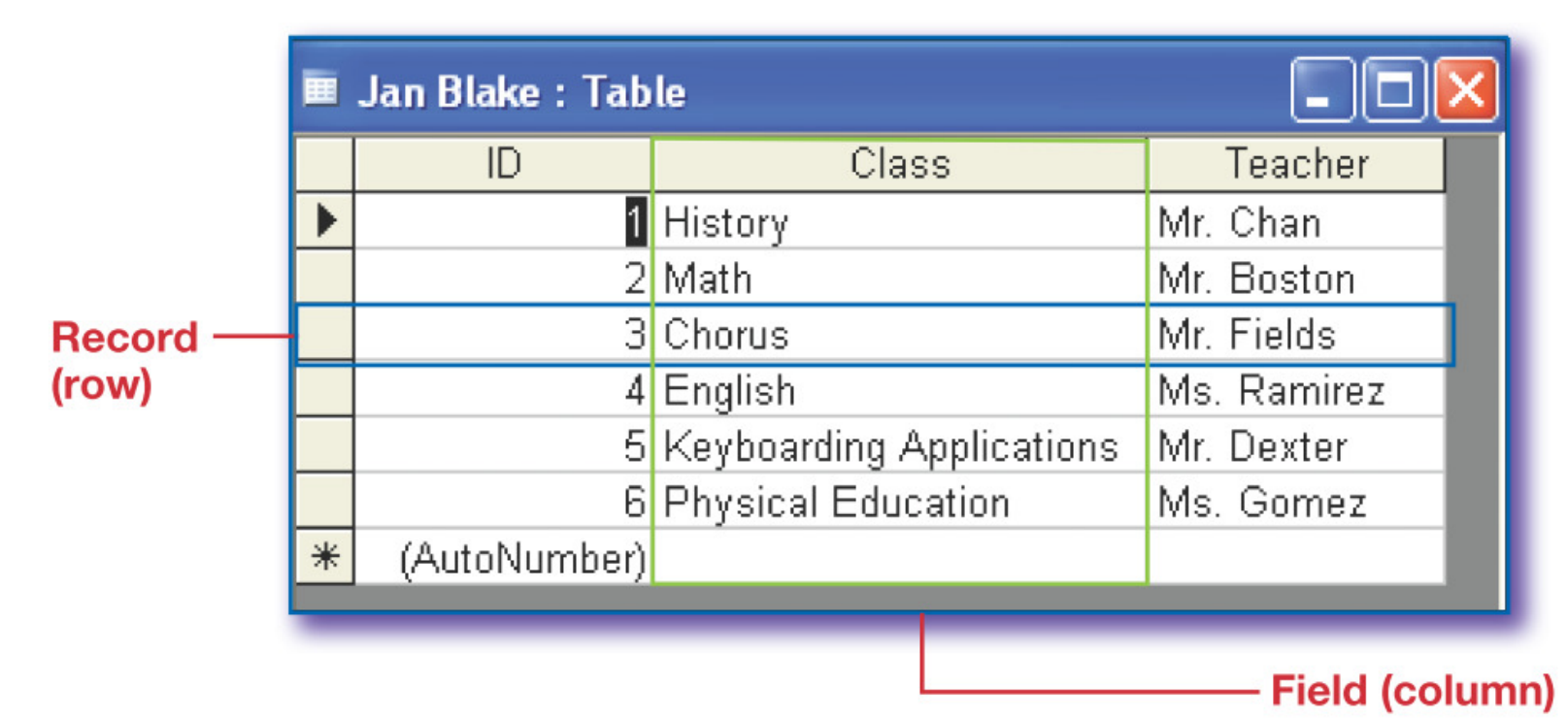

# Data Types

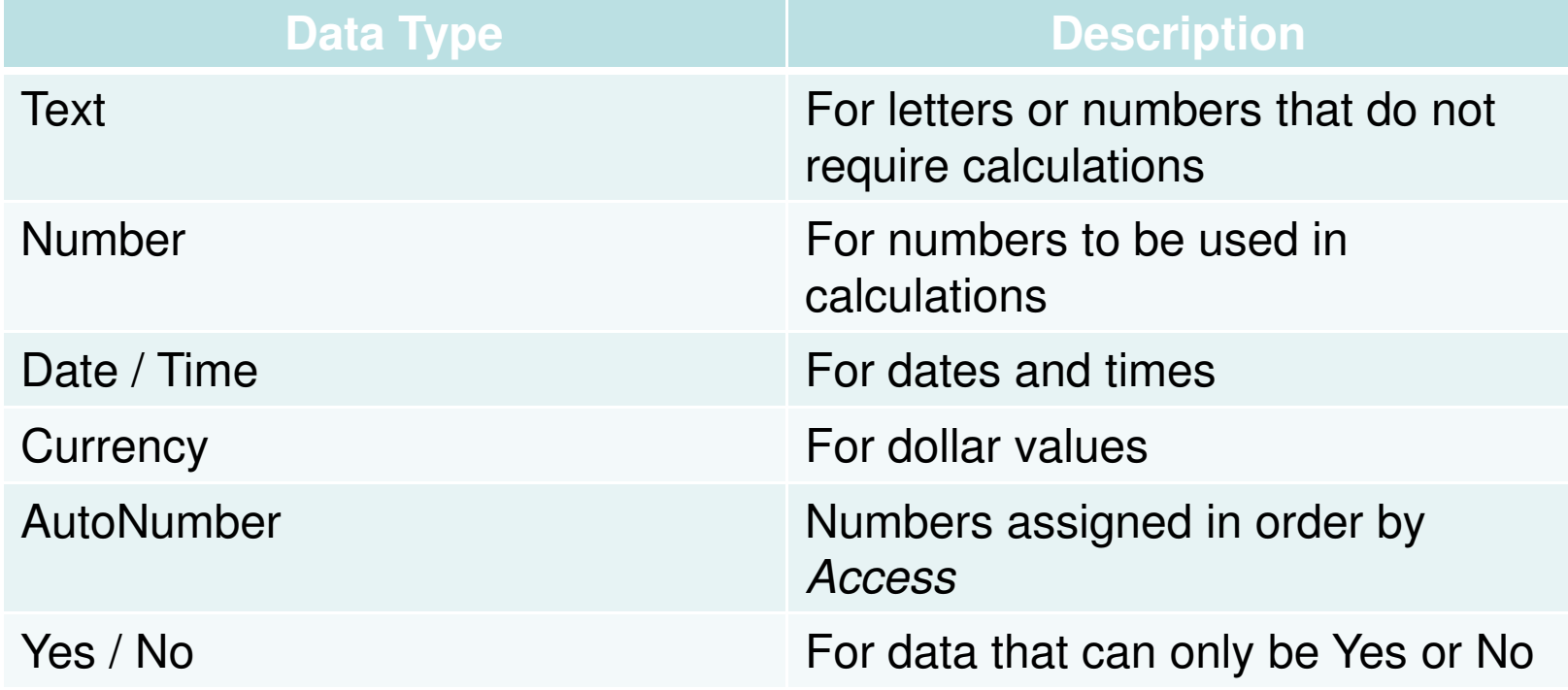

# Primary Key

- • Field chosen to identify each record in a table
	- $\mathcal{L}_{\mathcal{A}}$  , and the set of  $\mathcal{L}_{\mathcal{A}}$ Duplicate data cannot be entered
	- The value in the primary key must be unique for every record
- • Access can create a primary key for you

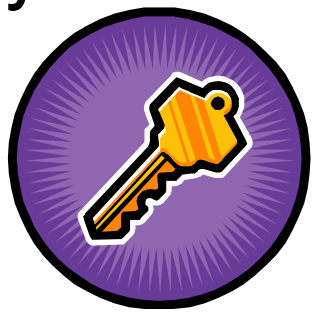

#### Create a Table

#### •Click Table Design on the Create tab:

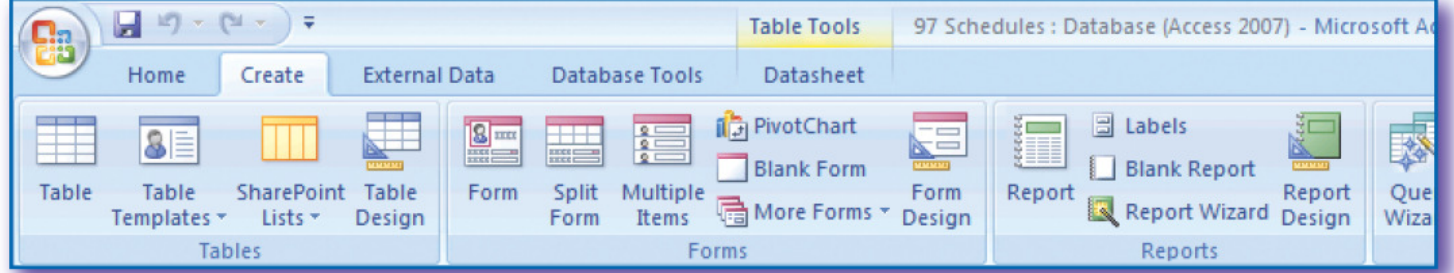

#### •**Enter table fields**

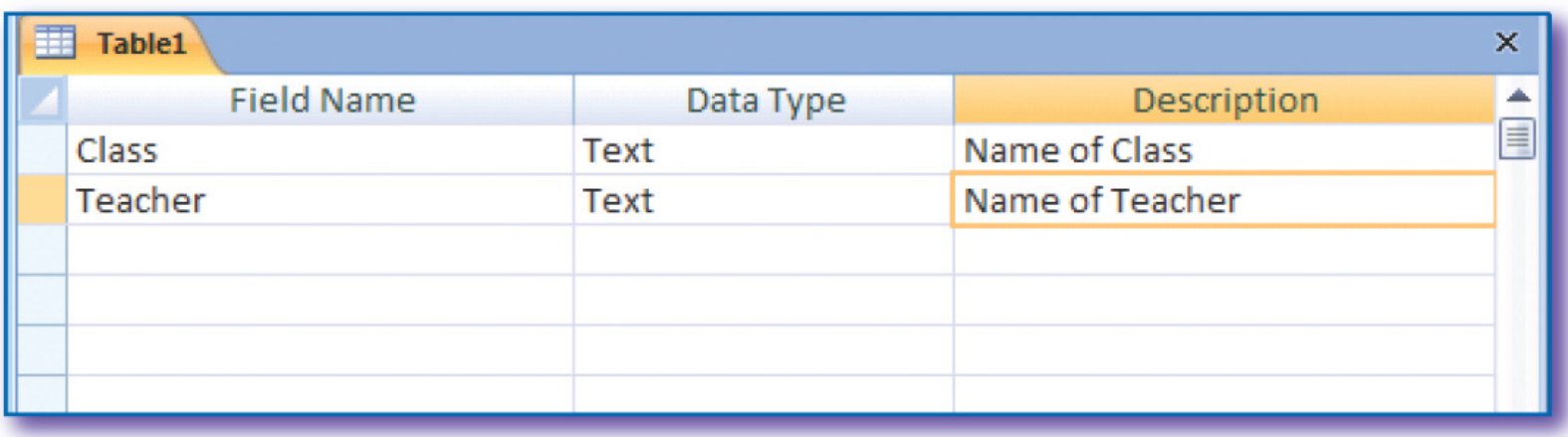

## Add Records to a Table

- $\bullet$ Click to open a table
- •Press TAB to move from field to field

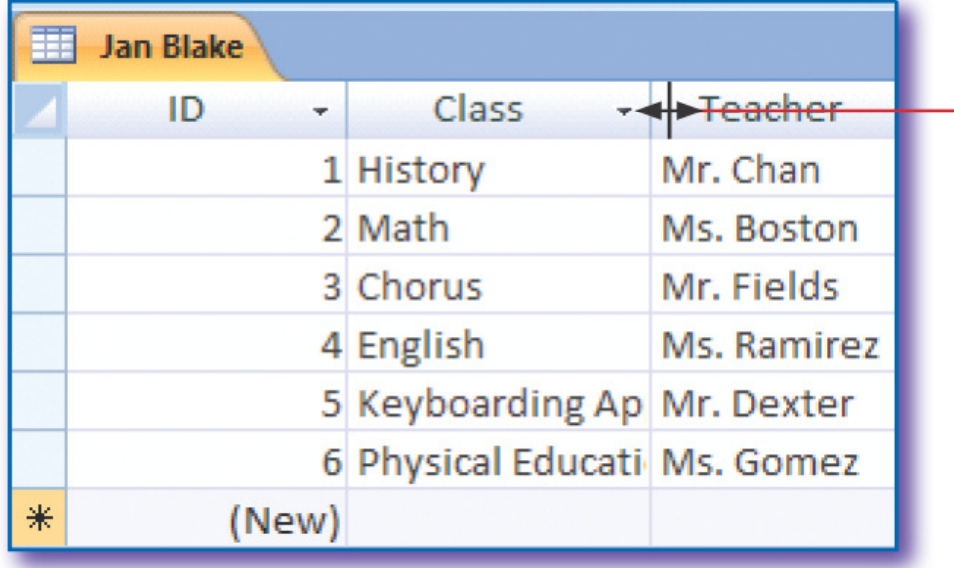

Double-click the column head border or drag it to the right to increase the column width.

### Database Views

#### $\bullet$ Design view

#### – To set up a table

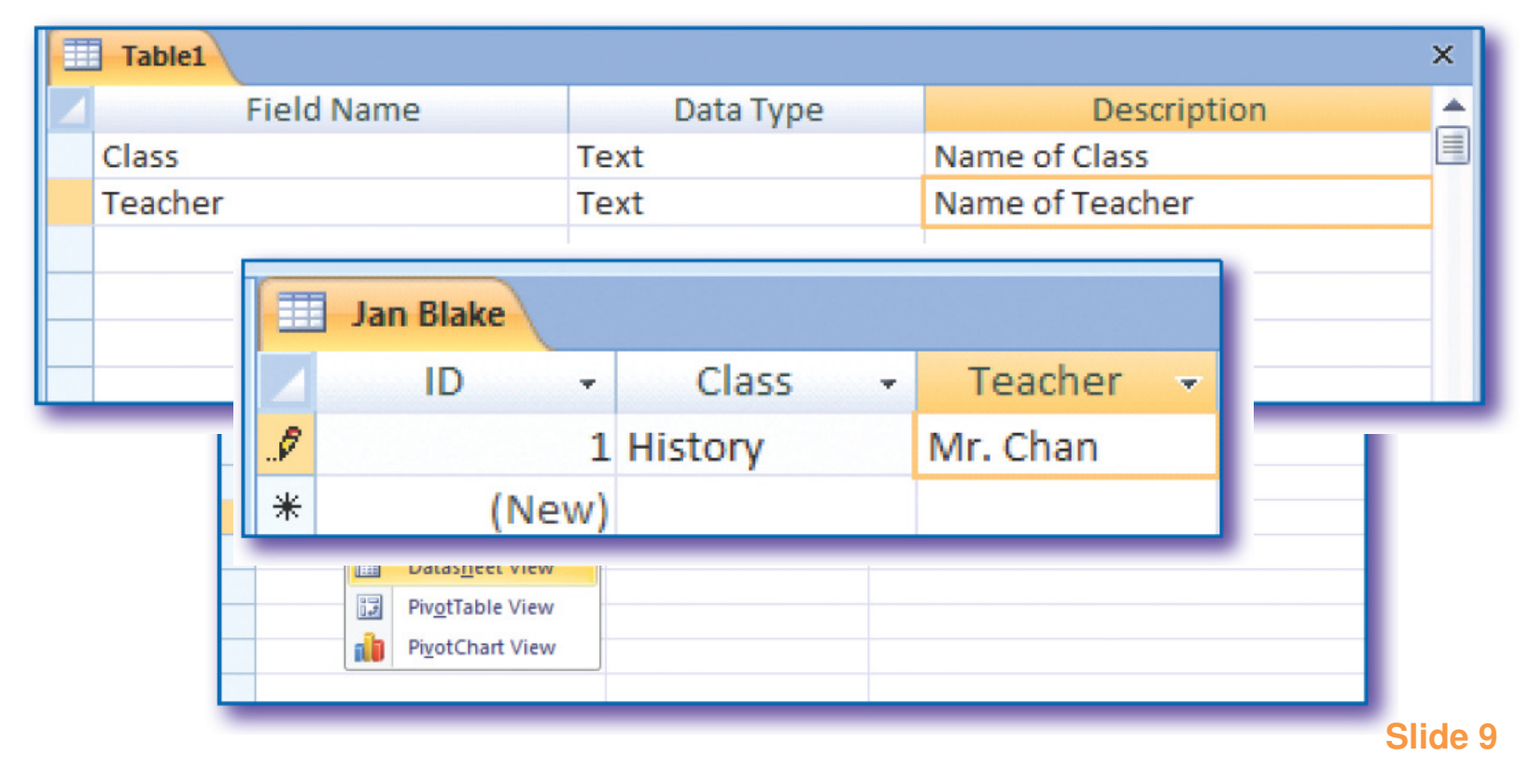

# Database Design

- • Very important to make the collected data easy to use
- • Consider types of data and how data will be used
	- –What reports will be needed
	- $\mathcal{L}_{\mathcal{A}}$  , and the set of the set of the set of the set of the set of the set of the set of the set of the set of the set of the set of the set of the set of the set of the set of the set of the set of the set of th – What searches and sorts will be required
	- What tables should be created
	- What fields are in a table

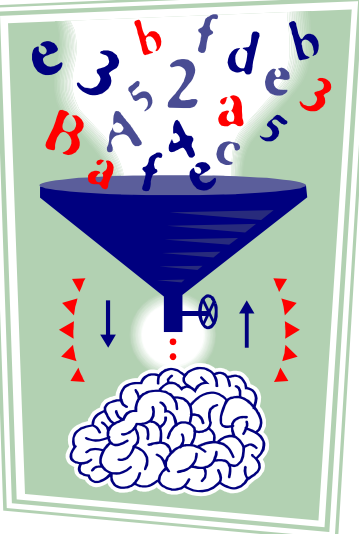

### Database Forms

• AutoForm feature automatically creates a form based on an open table

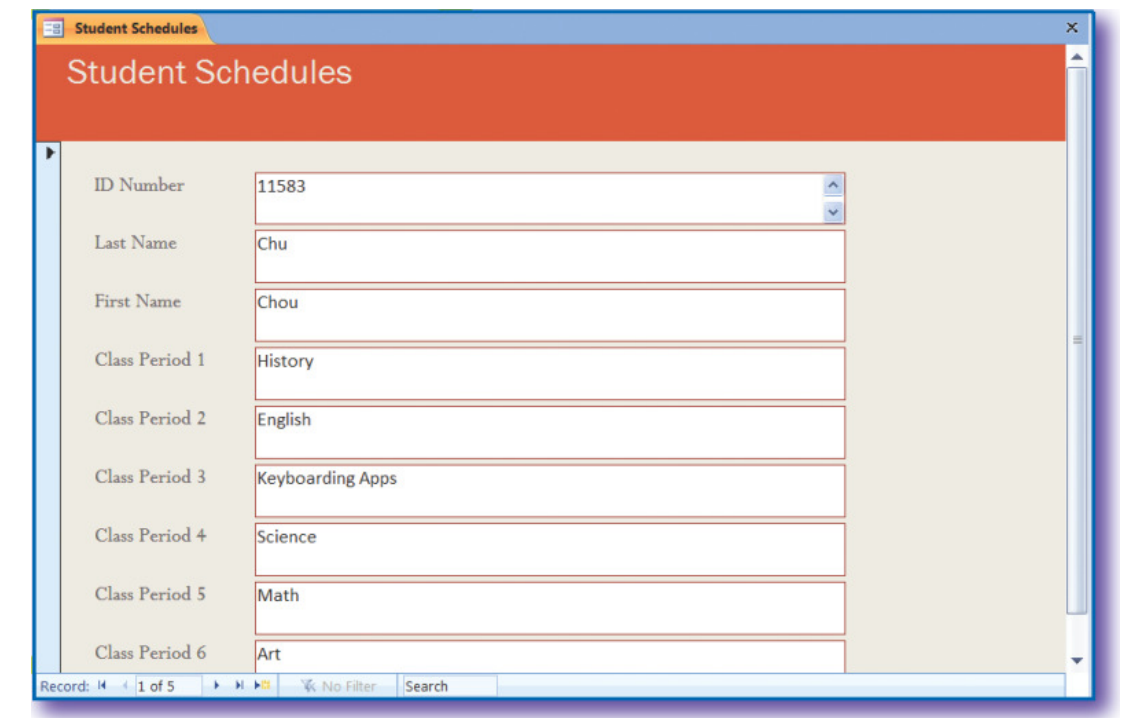

## Form Wizard

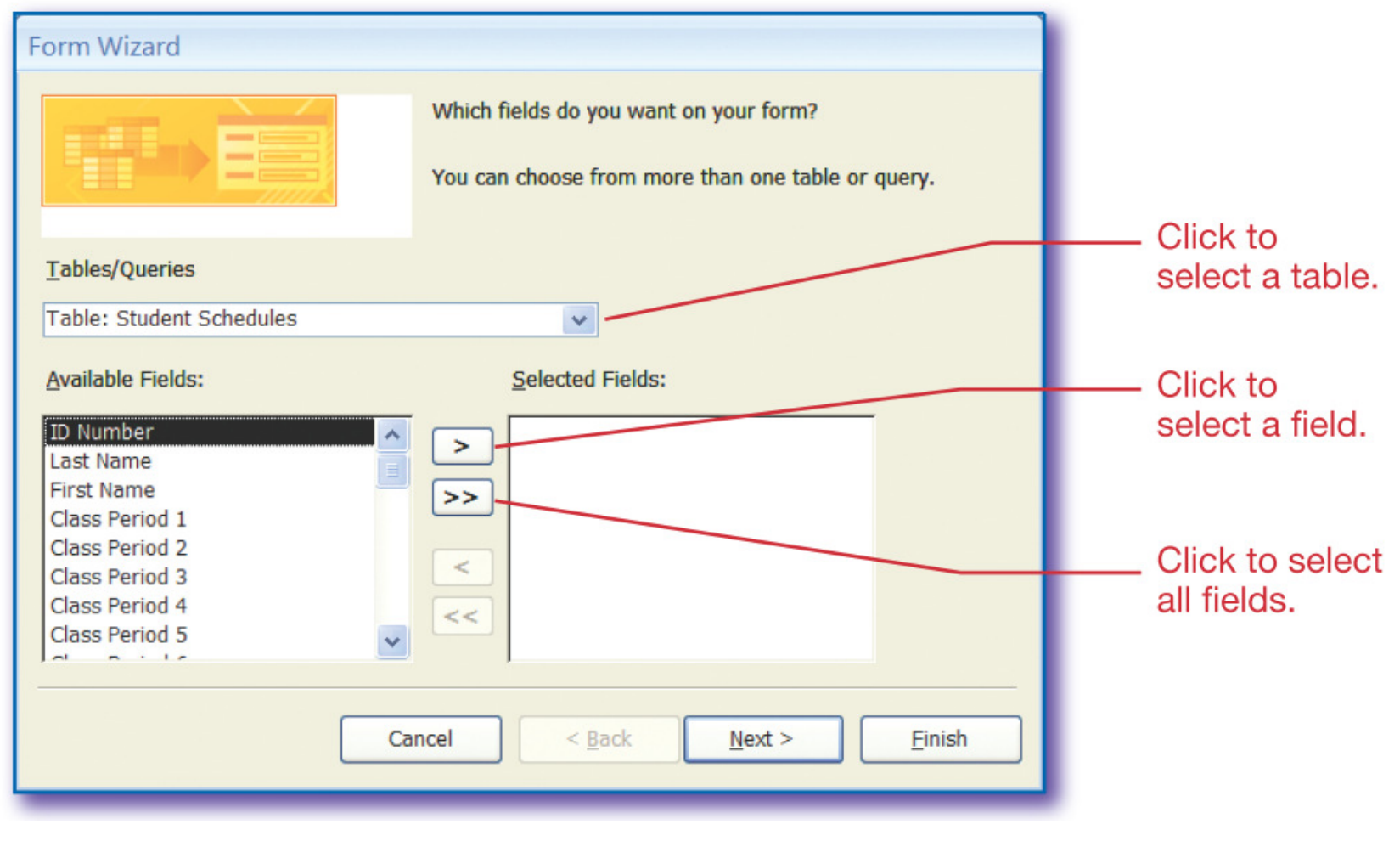

#### Save As Feature

#### •Make a copy of any database

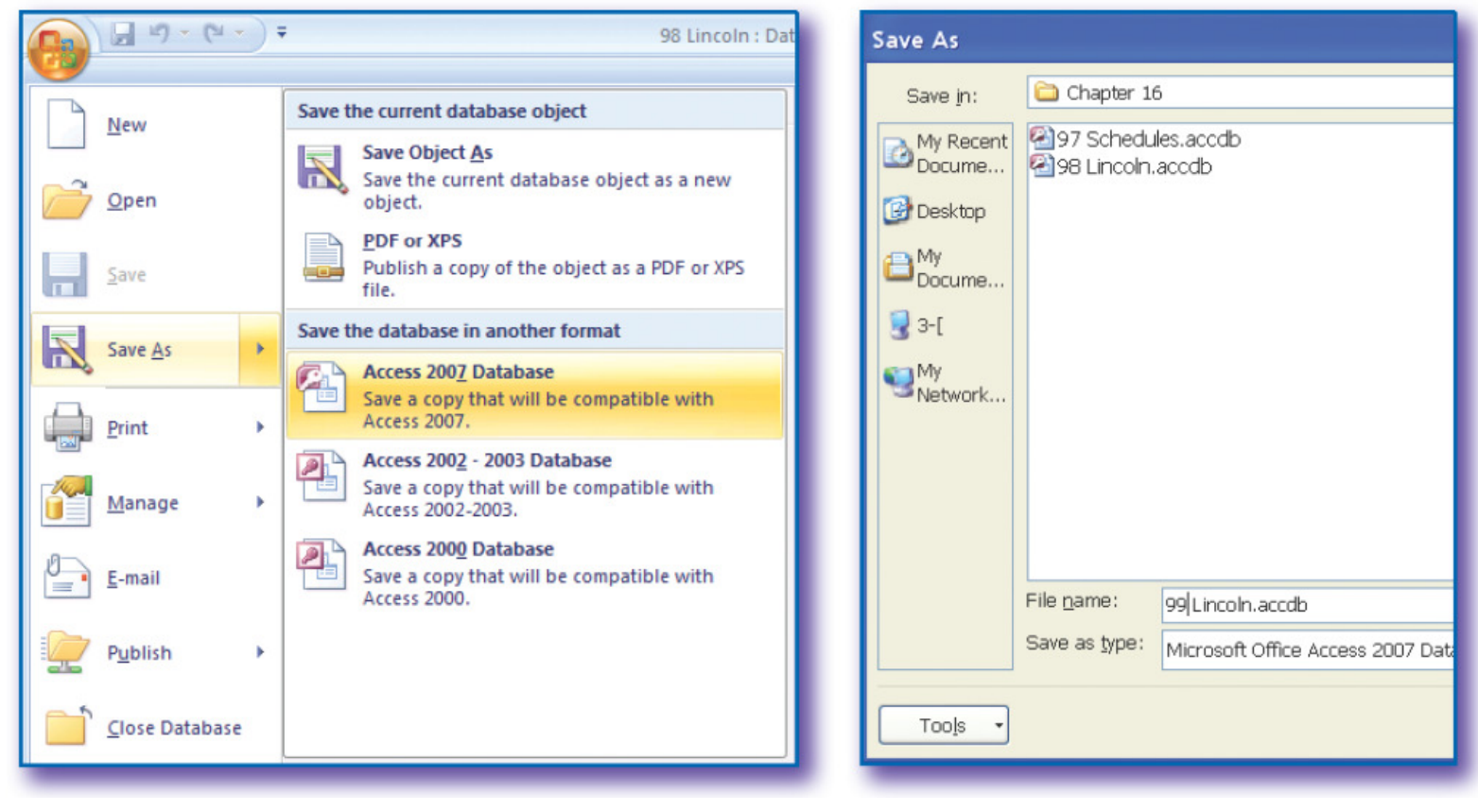

### Add Fields to a Table

#### •Open the table in Design view

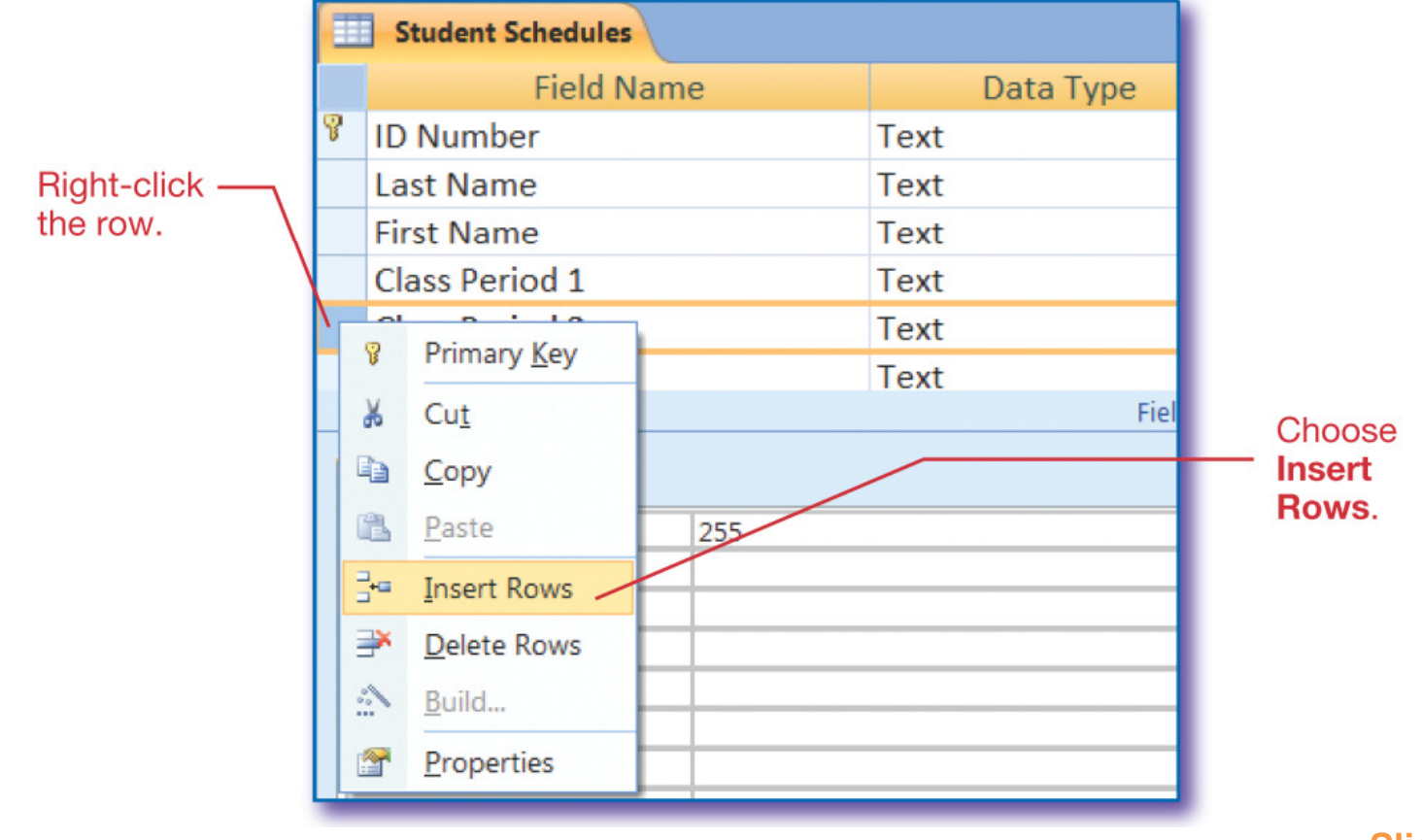

### Delete Fields in a Table

#### •Open the table in Design view

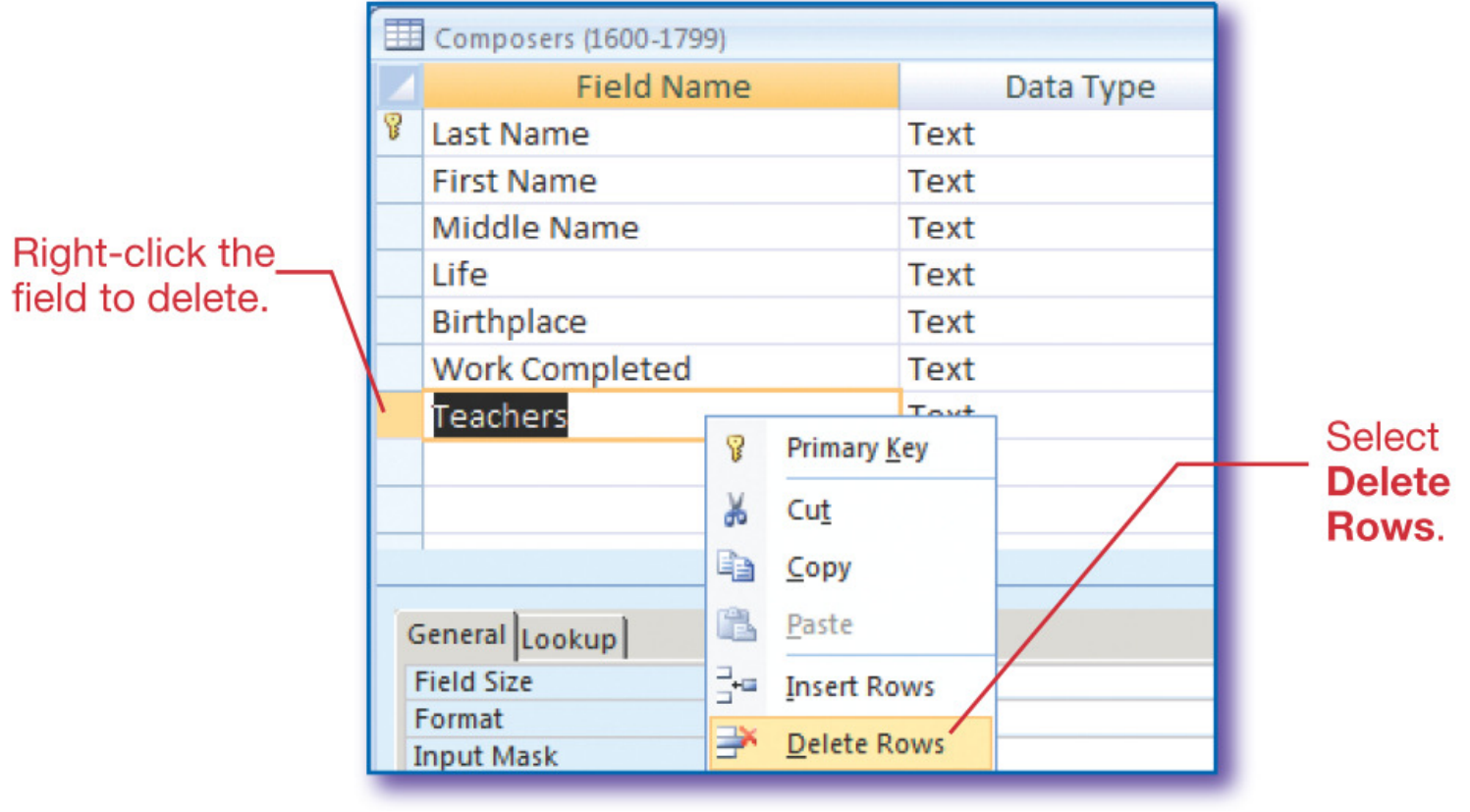

## Editing Records

- •Delete entire records or edit field data
- •Use Find to quickly locate a record

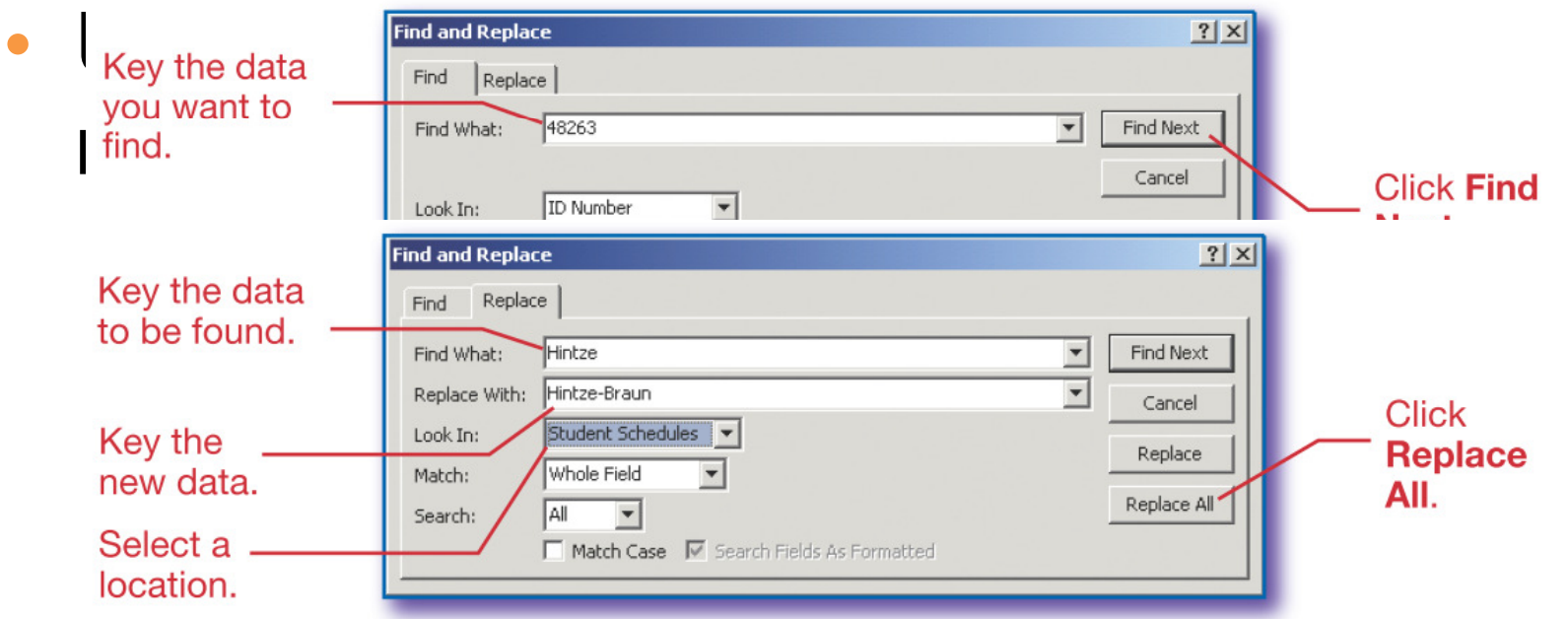

## Database Queries

- • A database object that displays data that meet criteria that you enter
	- $\mathcal{L}_{\mathcal{A}}$  , and the set of  $\mathcal{L}_{\mathcal{A}}$ – Field name with or without data
	- Specific data
- •• You may include all or only some of the fields in a table

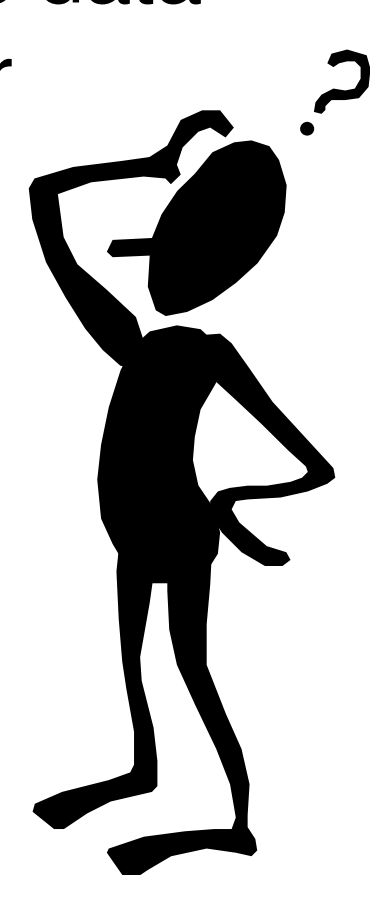

## Create a Query

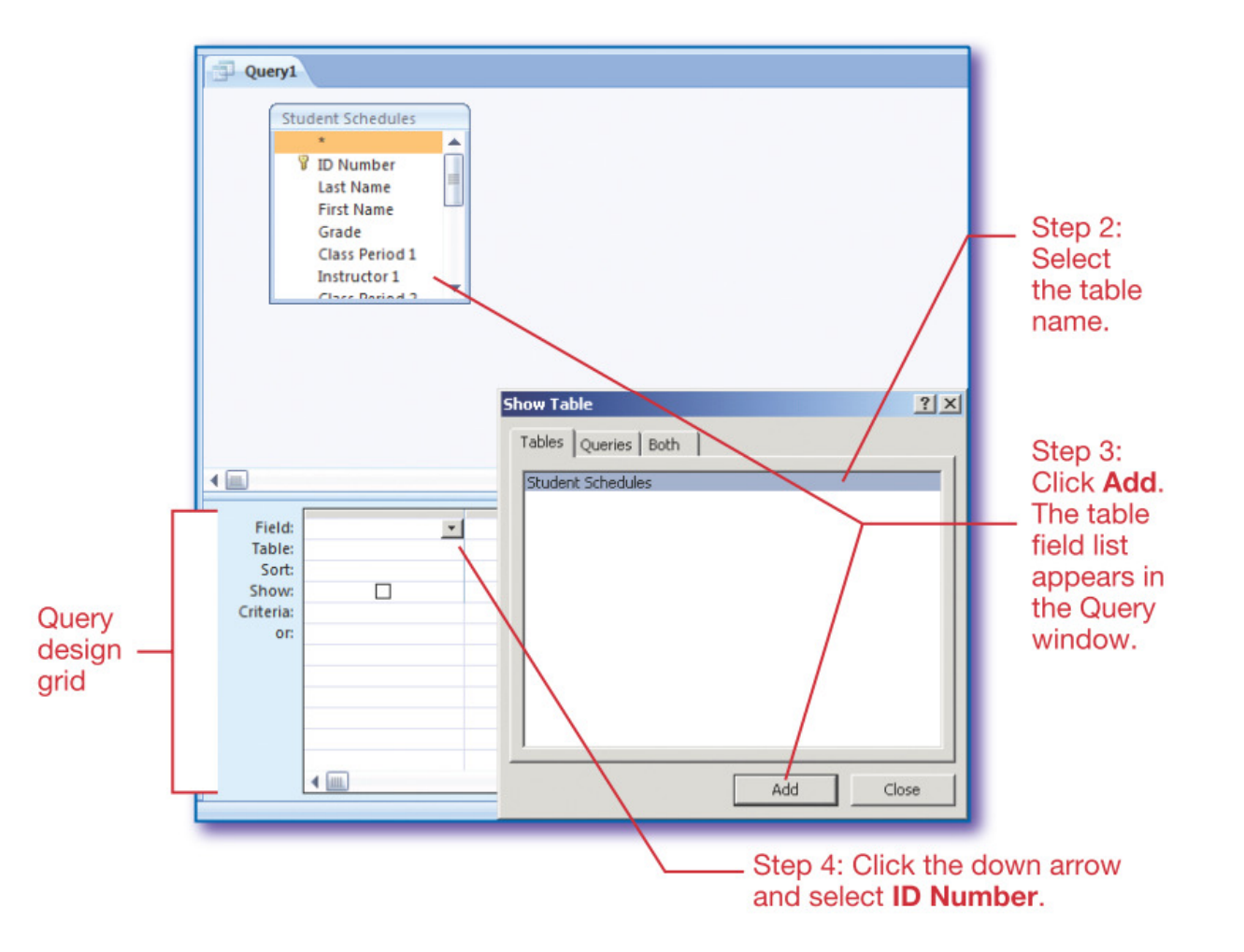

# Run a Query

 $\bullet$  Click Run in the Results group on the Query Tools Design tab

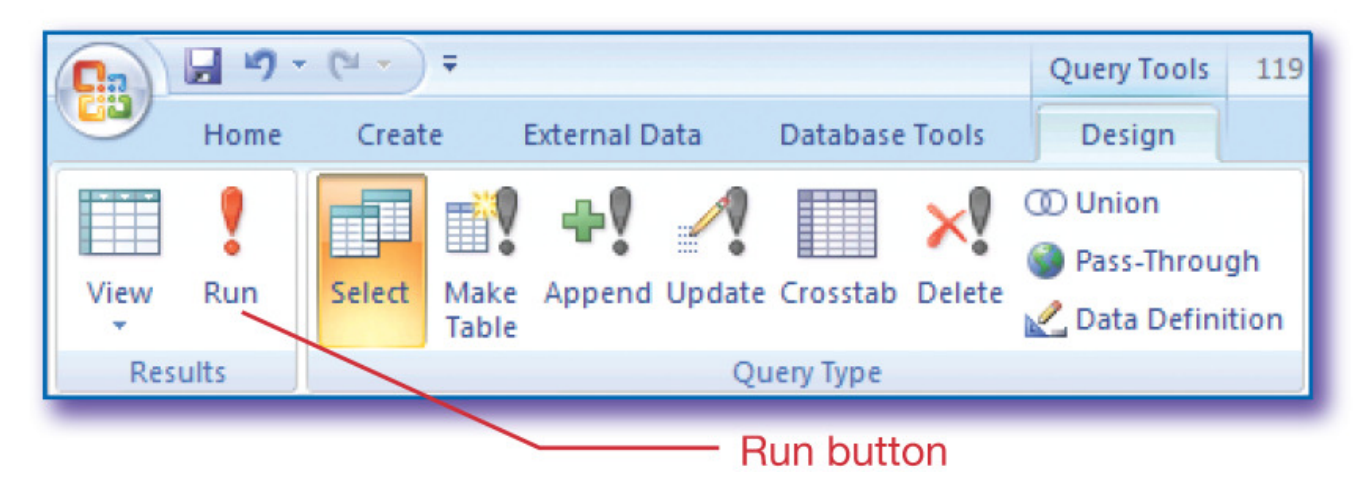

•Query results display as a table

## Database Filters

- •• A filter temporarily hides records that do not meet your criteria
- $\bullet$  Choose filter options in the Sort & Filter group on the Home tab:

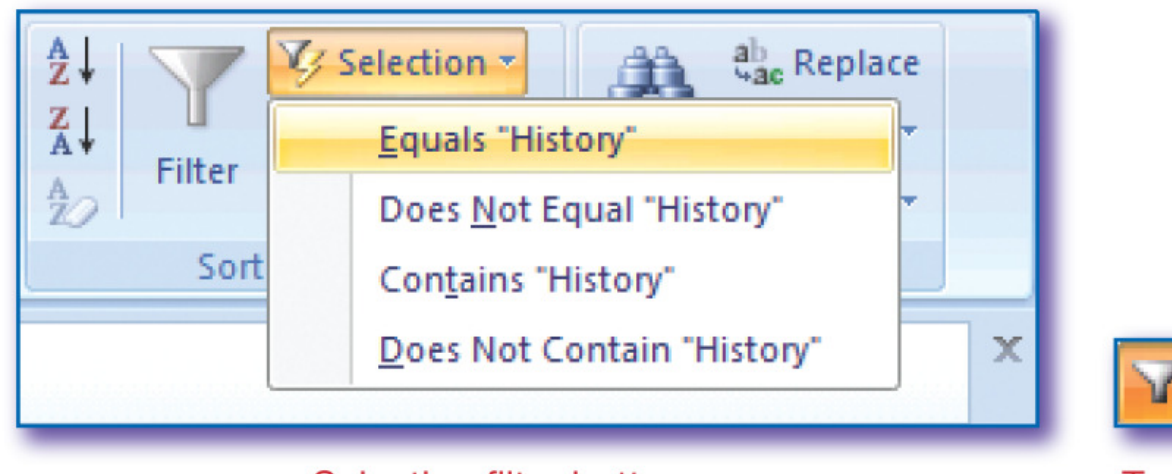

Y Toggle Filter

**Selection filter button** 

**Toggle Filter button** 

## Database Sorts

- • Sort information in ascending or descending order
- • Choose sort type in the Sort & Filter group on the Home tab:

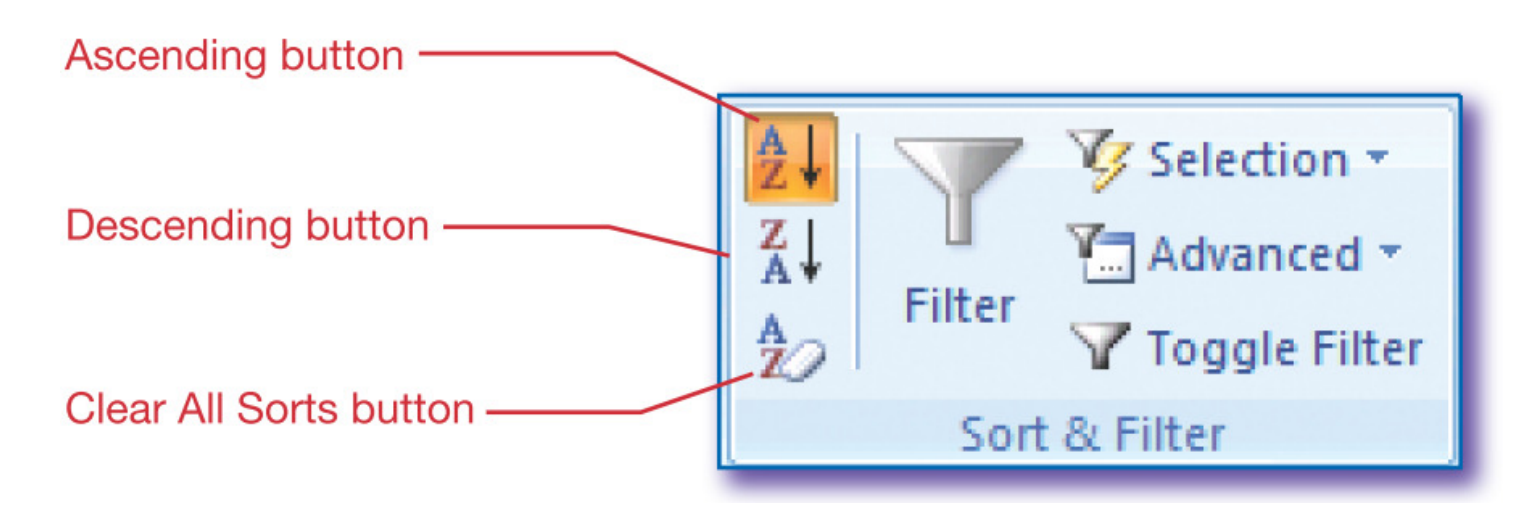

#### Database Reports

- $\bullet$ Database object used to display data
- $\bullet$  Reports can contain data from tables or queries
	- **However the Company**  Create an AutoReport from an open table or query

 $\mathcal{L}_{\mathcal{A}}$  , and the set of  $\mathcal{L}_{\mathcal{A}}$ Use Report Wizard

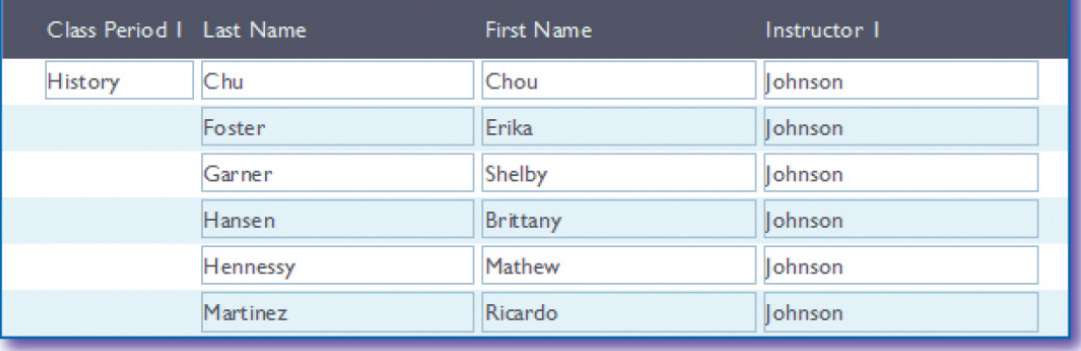

## Start the Report Wizard

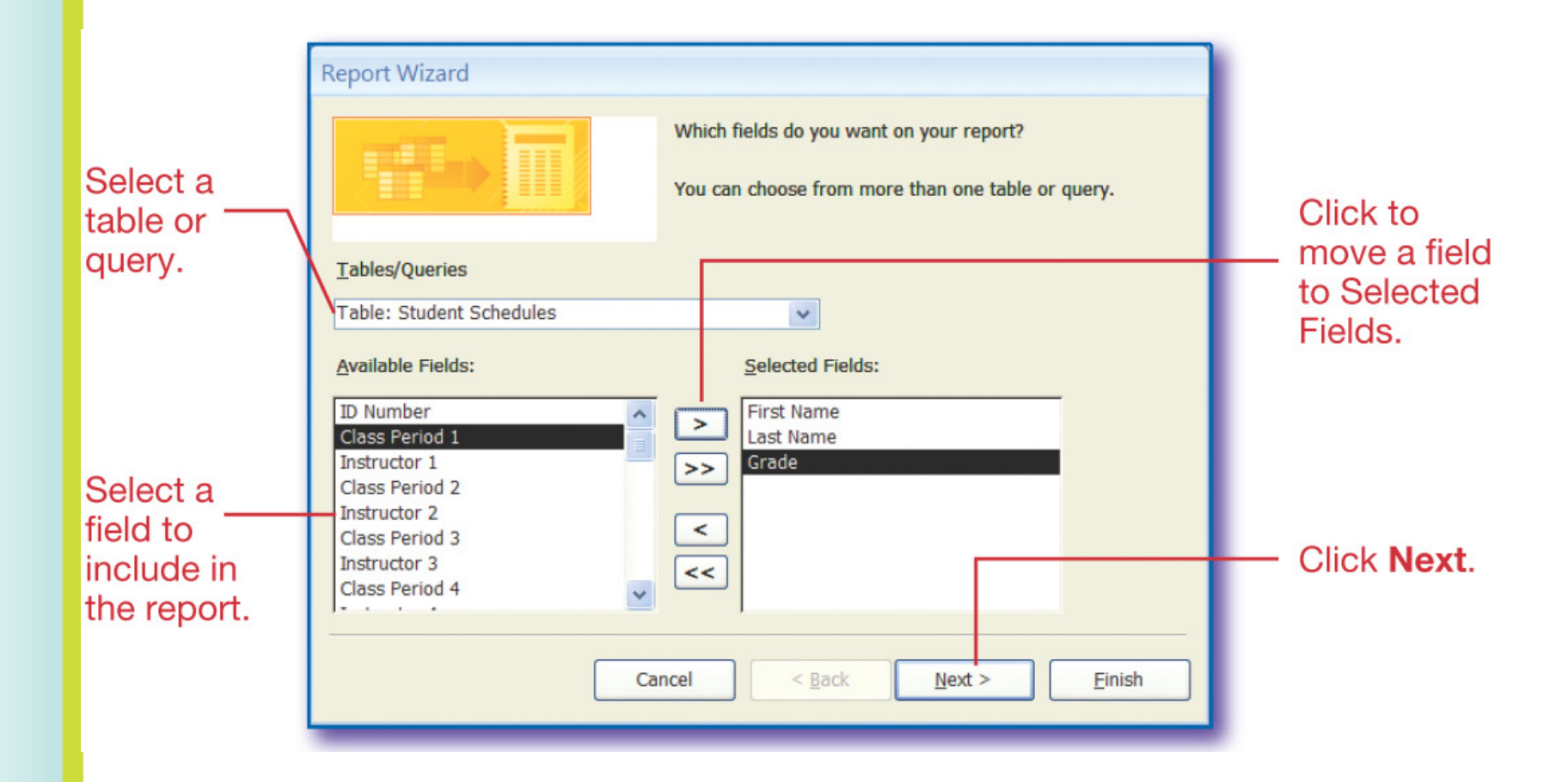

#### Review Question

- 1. A database object used for organizing and storing data is a
	- a. Query
	- b. Report
	- c. Table
	- <mark>d</mark>. Form

Read the question and decide which answer you think is correct. Click the mouse to see the correct answer.

## ANSWER

- 1. A database object used for organizing and storing data is a
	- a. Query
	- b. Report
	- c. Table
	- <mark>d</mark>. Form

#### Review Question

- 2. Tables contain
	- a. Fields and records
	- b. Primary keys for every record
	- c. Columns and rows
	- d. Forms and queries

Read the question and decide which answer you think is correct. Click the mouse to see the correct answer.

# ANSWER

#### 2. Tables contain

- a. Fields and records
- b. Primary keys for every record
- c. Columns and rows
- d. Forms and queries

### Review Question

- 3. A primary key is
	- a. Required in a table
	- b. An automatic field of a table
	- c. Rarely duplicated
	- d. Unique for every record in a table

Read the question and decide which answer you think is correct. Click the mouse to see the correct answer.

# ANSWER

#### 3. A primary key is

- a. Required in a table
- b. An automatic field of a table
- c. Rarely duplicated

d. Unique for every record in a table

### Review Question

- 4. Which database feature temporarily hides records in a table?
	- a. Form
	- <mark>b. Filter</mark>
	- c. Sort
	- d. Query

Read the question and decide which answer you think is correct. Click the mouse to see the correct answer.

## ANSWER

4. Which database feature temporarily hides records in a table?

<u>a. Form</u>

<mark>b. Filter</mark>

c. Sort

d. Query

#### Review Question

#### 5. Reports can contain data from:

- a. Queries and forms
- b. Fields and tables
- c. Forms and records
- d. Tables and queries

Read the question and decide which answer you think is correct. Click the mouse to see the correct answer.

## ANSWER

#### 5. Reports can contain data from:

- a. Queries and forms
- b. Fields and tables
- c. Forms and records

d. Tables and queries